### **ANNO ACCADEMICO 20016/2017- 16 gennaio 2018 Algoritmi e Strutture Dati**

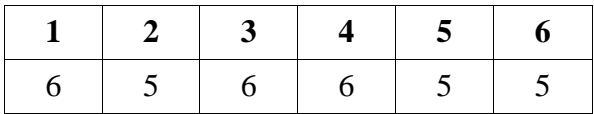

### **Esercizio 1**

- a) Descrivere l'algoritmo di Kruskal: a cosa serve, come funziona, qual è la sua complessità e come viene calcolata.
- b) Si consideri la memorizzazione di un albero generico (senza etichette) mediante un array come nell'algoritmo di Kruskal, in cui cioè ogni elemento dell'array è un nodo e contiene l'indice del padre. I nodi sono numerati da 0 a n-1 e t[n]=-1 se n è la radice. Supponendo di avere un array tree con n elementi, scrivere dei frammenti di codice per le seguenti richieste.
- 1. Stampare il padre del nodo x
- 2. Stampare tutti figli del nodo x
- 3. Stampare tutti gli antenati del nodo x
- 4. Stampare tutti i fratelli del nodo x

## **SOLUZIONE**

```
1. if (t[x] := -1) cout \lt\lt t[x];
2. for (int i=0; i<n; i++) if (t[i] ==x) cout << i;
3. for (int i=t[x]; i!=-1; i=t[i]) cout \lt\lt i;
4. for (int i=0; i<n; i++) if (t[i] ==t[x] && i!=x) cout << i;
```
### **Esercizio 2**

Calcolare la complessità del blocco in funzione del numero di nodi dell'albero binario t: **{** 

```
 int a = 0;
  for (int i=0; i \leq Nodes(t); i++)
      {a += f(t);
       es(t);
      }
}
```
con le funzioni **f** e **es** definite come segue. Indicare per esteso le relazioni di ricorrenza e, per ogni comando ripetitivo, il numero di iterazioni e la complessità della singola iterazione.

```
void es (Node* t ) {
if (!t) return;
t->label*= f (t);es (t->left);
es (t->left);
es (t->right);
es (t->right);
    } 
                               int f(Node* t) {
                               if (!t) return 1;
                               for (int i=0; i \leq Nodes(t); i++)
                                     cout << Nodes(t);
                               return 1 + f(t-)left;
                               }
```
Funzione f

Numero di iterazioni del for: n Complessità della singola iterazione: O(n) Complessità del for:  $=O(n^2)$ 

 $T_f(0)=d$  $T_f(n) = cn^2 + T_f(n/2)$   $T_f(n) \ge O(n^2)$ 

Funzione es

 $T_{es}(0)=d$  $T_{es}(n) = cn^2 + 4 T_{es}(n/2)$   $T_{es}(n)$  è  $O(n^2log n)$ 

Calcolo for del blocco: numero iterazioni: n Complessità della singola iterazione:  $T_{\text{nodes}}(n) + T_f(n) + T_{\text{es}}(n) = O(n) + O(n^2) + O(n^2 \log n)$  $= O(n^2log n)$ Complessità del for: O(n^3logn)

### **Esercizio 3**

Scrivere una funzione che, dato un albero binario con etichette intere, restituisce il numero di nodi dell'albero che hanno almeno un nodo con etichetta 100 in entrambi i sottoalberi.

```
int conta (Node* t, bool & cento) {
if (!t) { cento=false; return 0; }
 int conta_l, conta_r;
 bool cento_l, cento_r;
conta l=conta(t->left, cento l);
conta r=conta(t->right, cento r);
cento = (cento 1 || cento R || t->label == 100); return conta_l + conta_r + (cento_l && cento_r)
}
```
#### **Esercizio 4**

Scrivere una funzione **void esau (Node<sup>\*</sup> t)** che, dato un albero generico memorizzato con la memorizzazione figlio-fratello, scambia il primo con il secondo sottoalbero di ogni nodo che ha almeno due sottoalberi.

```
void esau (Node* t) {
if (!t) return;
if (t->left && t->left->right) { 
   Node* temp= t->left->right;
   t->left->right= temp->right;
   temp->right=t->left;
   t->left=temp;
   }
esau (t->left);
esau (t->right);
}
```
#### **Esercizio 5**

```
a ) Eseguire il seguente programma e indicare le istanze della funzione f generate
#include<iostream>
using namespace std;
template<class tipo1, class tipo2>
class uno {
       tipo1 a;
       tipo2 b;
public:
       uno(tipo1 x, tipo2 y) { a=x; b=y; }
       tipo1 valore_a() { return a; }
       tipo2 valore_b() { return b; }
};
template<class T1, class T2>
void f(uno<T1,T2> obj){
        \text{cout} \ll \text{obj}.valore a();
        \text{cout} \ll \text{obj.value\_b}();
}
int main() { 
       uno\ltint, int> obj1(5,6);
       uno<char, char> obj2('m', 'n');
       uno<char, int> obj3('a', 7);
       f(obj1); // L1f(obj2); // L2f(obj3); // L3}
```
# **5 6 m n a 7**

Istanze di f: L1: void  $f$  int,  $int$ L2: void  $f <$  char, char $>$ L3: void  $f$  < char, int >

b) Cosa cambia se la funzione f viene sostituita con la seguente funzione?

```
template<class T>
void f(uno<T,T> obj){
      cout << obj.valore a();
      cout << obj.valore b();
}
```
Errore a tempo di compilazione nell'istruzione L3 (chiamata f(obj3)); non si ricava il tipo T (non c'è conversion di tipo)

#### **Esercizio 6**

Descrivere la teoria della NP-completezza: cosa sono P e NP, il teorema di Cook, cosa vuol dire che un problema è NP-completo. Fare un esempio di problema NP-completo.